# APA Format

# The APA (American Psychological Association) is used for:

- Geography
- Psychology
- Science
- Social Science (Anthropology, Family Studies, Business)

#### **GENERAL RULES**

- APA Style citations focus on author(s), dates, and page numbers.
- Arrange in alphabetical order by the surname of the author or title (if there is no author)
- References cited in the text MUST appear in the reference list
- Us n.d for no date
- Ignore The, A, An when alphabetizing the list.
- Double space your reference list

# BOOKS

- AUTHOR use the last name and first initial, list all authors
- TITLE Capitalize the first word
- PUBLISHER use full name
- PLACE OF PUBLICATION list state abbreviations
- PAGES list first page and additional pages
- DATES follows author's name

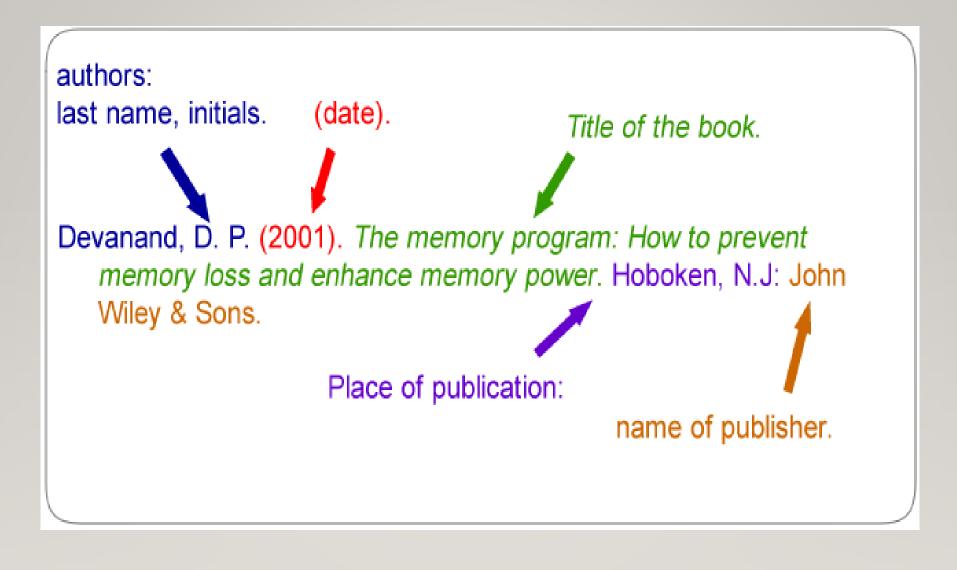

# **EXAMPLE**

• Pollen, M. (2006). *The omnivore's dilemma*. New York, NY: Penguin Group.

## CHAPTER IN A BOOK

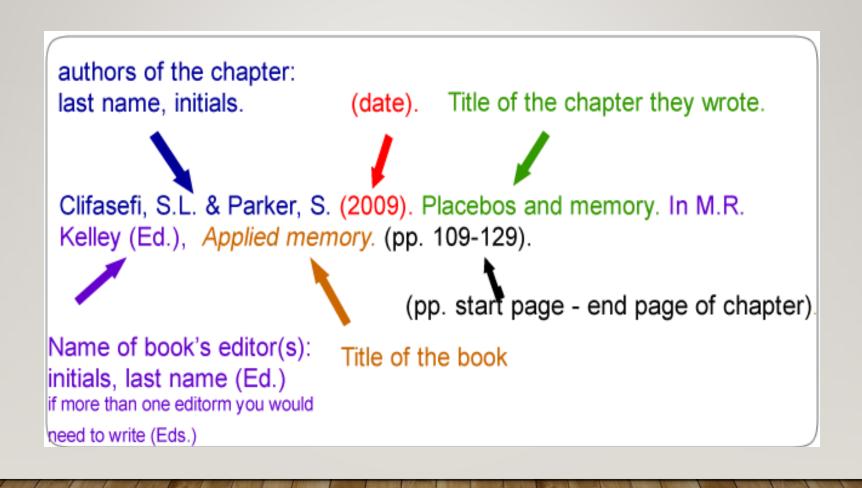

## **PERIODICALS**

- Include: magazines, journals, newspapers
- Authors are named by their last name followed by initials;
- Publication year goes between parentheses and is followed by a period;
- The title of the article is written with only the first word and nouns to be capitalized;
- Include the volume number and the page numbers

## EXAMPLE OF A JOURNAL ARTICLE

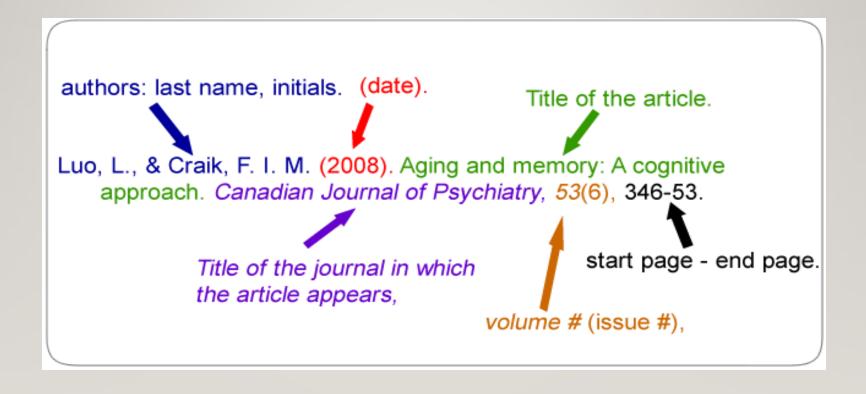

## **EXAMPLE**

• Poniewozik, J. (2000, November). TV makes a too-close call. Time, 20, 70-71.

# INTERNET

Author and date of site.

Title of document, date retrieved from (URL)

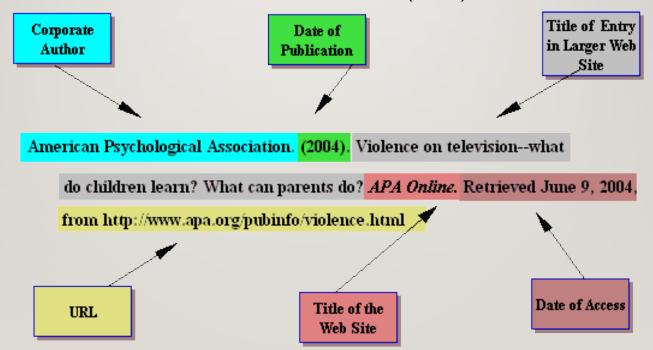

### **EXAMPLE**

Anderson, D (2002, May I). Social

Constructionism and MOOs. Retrieved from

<a href="http://sites.unc.edu/~Daniel/social\_constructionism">http://sites.unc.edu/~Daniel/social\_constructionism</a>

tionism

## IN-TEXT CITATIONS

 When information is quoted or referred to in a paper, briefly identify the source and allow the reader to locate the full citation in your reference list.

#### IN-TEXT CITATION EXAMPLES

- Gibson and Roberts (2008) discussed the turbulent 1960's, science fiction programs...
- In a **2008 study, Gibson and Roberts** explain how, during the turbulent 1960's, science fiction progams....
- During the turbulent 1960's, science fiction programs on television reflected he public's attitude toward the older generation (Gibson and Roberts, 2008)

Obesity in Children 2

problem in the United States and underscores the need for physicians, advocacy groups, and policymakers to search for other solutions.

What Are the Implications of Childhood Obesity?

Obesity can be a devastating problem from both an individual and a societal perspective. Obesity puts children at risk for a number of medical complications, including type 2 diabetes, hypertension, sleep apnea, and orthopedic problems (Henry J. Kaiser Family Foundation, 2004, p. 1). Researchers Hoppin and Taveras (2004) have noted that obesity is often associated with psychological issues such as depression,

#### References

- Henry J. Kaiser Family Foundation. (2004, February). The role of media in childhood obesity. Retrieved from http://www .kff.org/entmedia/7030.cfm
- Hilts, P. J. (2002, March 20). Petition asks for removal of diet drug from market. The New York Times, p. A26. Retrieved from LexisNexis.
- Hoppin, A. G., & Taveras, E. M. (2004, June 25). Assessment and management of childhood and adolescent obesity. *Clinical Update*. Retrieved from http://www.medscape .com/viewarticle/481633

#### Introductory phrase

In-text citation:
Author's surname
and year of
publication, full
information about
the source in the

reference list

Page number

-shows the exact location of a

direct quotation

Cinema has been an important part of Hong Kong culture for several decades. The films of Bruce Lee, Jacky Chan, Chow Yun Fat and many other performers are not only popular in the SAR;

as Ly (2002) points out, locally-produced films have "long

captured the enthusiasm and love of dedicated fans from all over the world" (p. 68). One of the most well-known forms of

Hong Kong cinema is the martial arts film, which has undergone

a number of changes in style and content over the past 40 years,

ranging from straightforward action to kung fu horror (Riley, 2004).

In order to understand the popularity of such films, it is useful to examine the place of kung fu in Hong Kong's sporting history.

#### Reference list:

Provides full information for all of the in-text citations, usually at the end of the assignment

#### Reference list

Lu, S. (2002). Planet Hong Kong: Popular cinema and the art of entertainment. *Film Quarterly, 55(3), 68-70.* 

Riley, L. (2004). Building a Hong Kong martial arts film collection. *Collection Building*, 23(1), 24-33.

#### Direct quotation:

Words in quotation marks, to indicate use of author's original words

> Paraphrase /summary: Idea from source, expressed in your

own words

#### **IMAGES USED**

Citation Guides. (n.d.). Retrieved October 09, 2020, from <a href="http://www.library.carleton.ca/research/course-guides/esla-1900-0/journal-articles/citing">http://www.library.carleton.ca/research/course-guides/esla-1900-0/journal-articles/citing</a>

Dominic Jordan Hasford (1962, May 01). How can I insert an APA style bibliography in a document using LibreOffice? Retrieved from <a href="http://askubuntu.com/questions/249632/how-can-i-insert-an-apa-style-bibliography-in-a-document-using-libreoffice">http://askubuntu.com/questions/249632/how-can-i-insert-an-apa-style-bibliography-in-a-document-using-libreoffice</a>